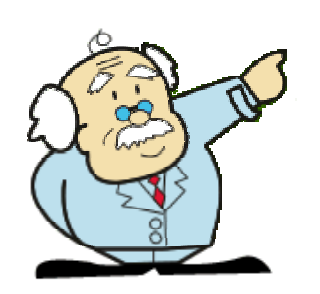

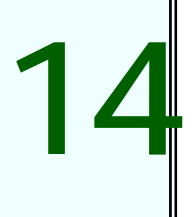

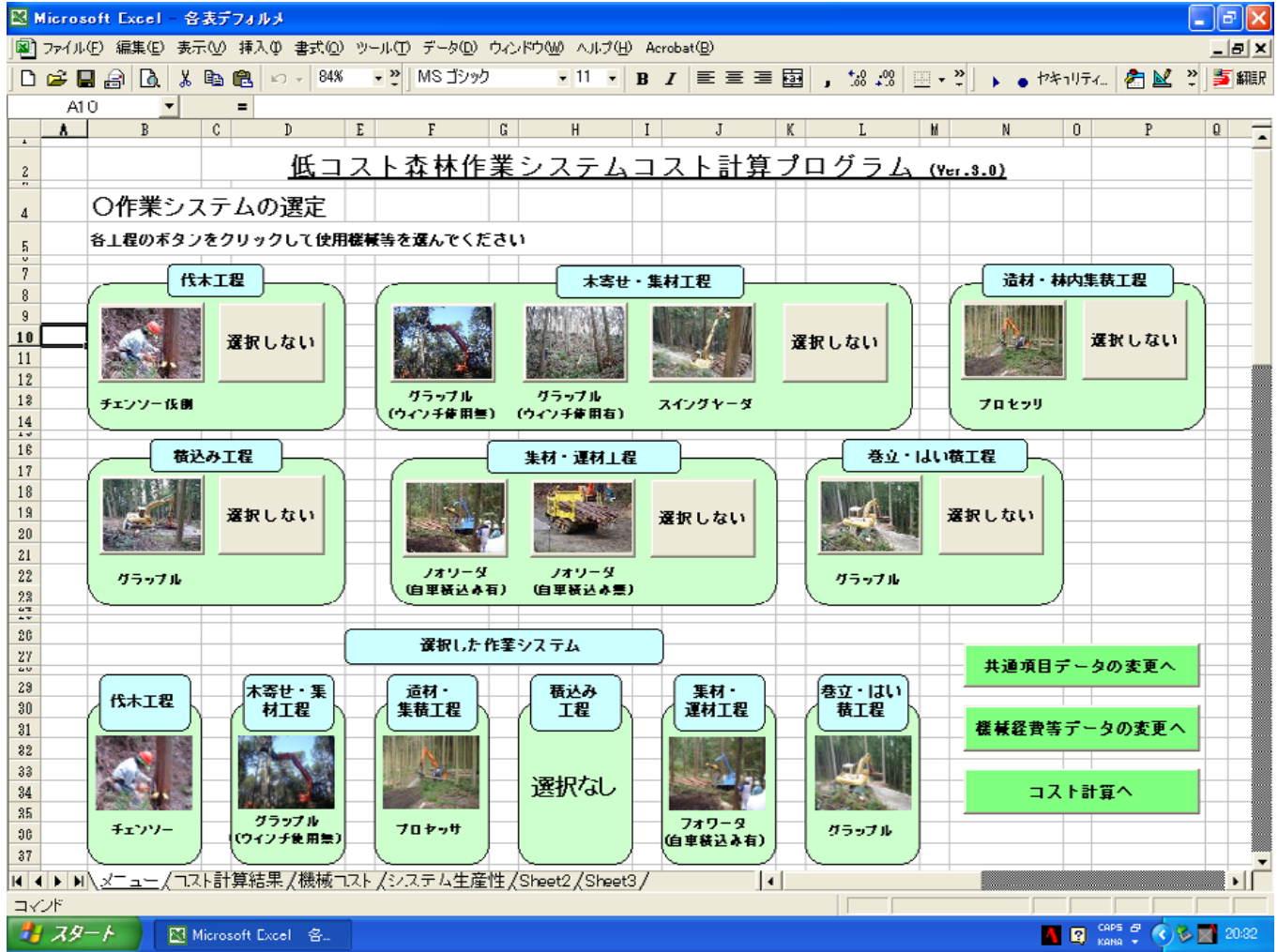

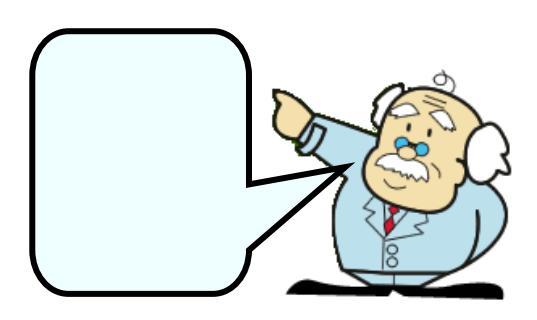

## EXCEL

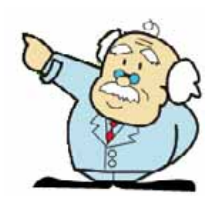

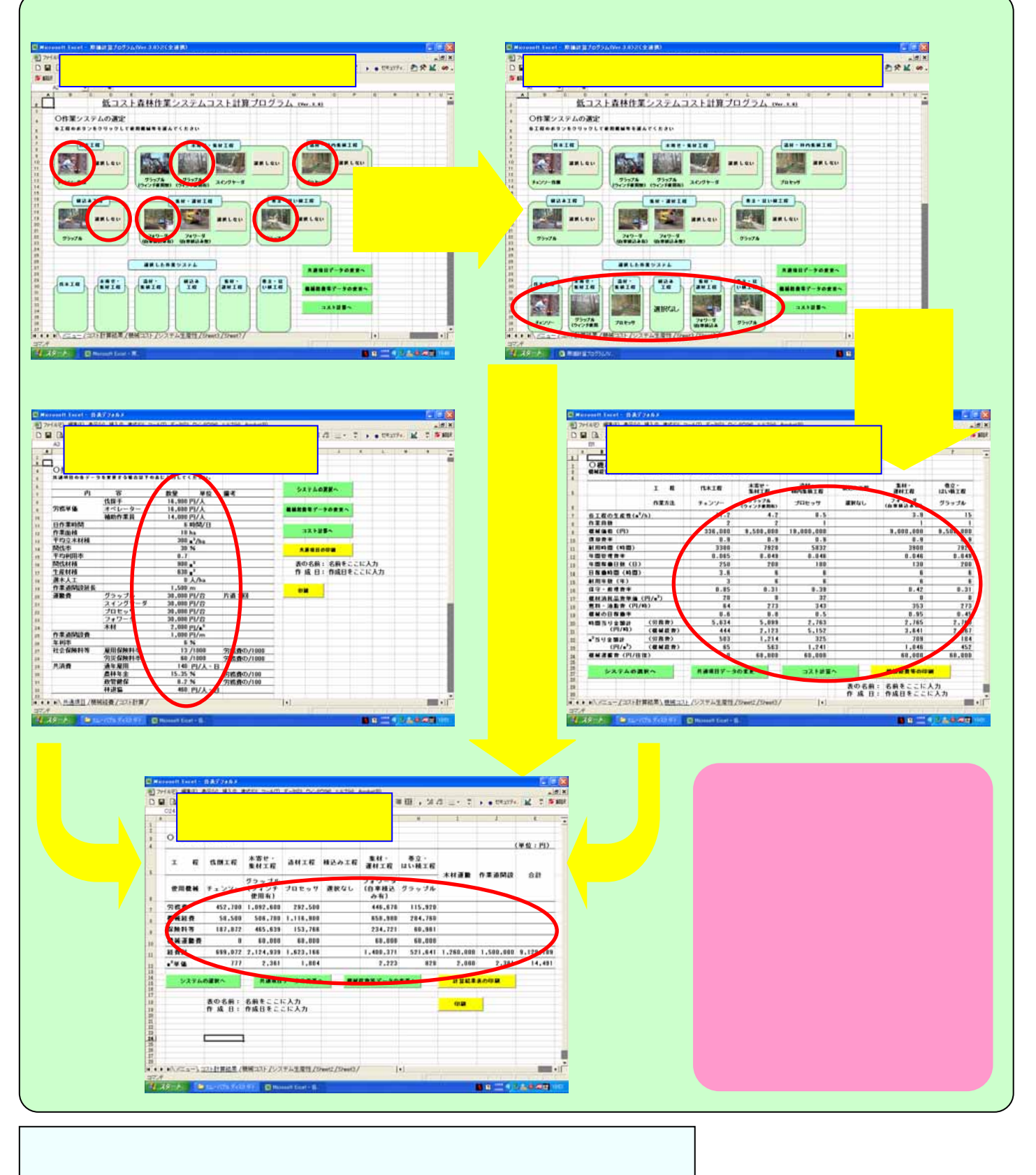

420-8601 9-6 TEL (054) 253-0195 FAX (054) 253-2328